# **VLan-Konfiguration am Freifunk-Knoten**

Bei größeren Installationen kann es sinnvoll sein mit VLans zu arbeiten.

Die folgenden Schritte funktionieren sowohl bei physikalischen, als auch bei virtuellen Freifunk-Knoten.

## Vorbereitung

Die Konsole muss aufgerufen werden. Dazu wird entweder ein direkter (Monitor/Tastatur), serieller oder SSH-Zugang benötigt.

Der Autoupdater sollte deaktiviert sein, da die VLan-Konfiguration nach einem Update neu vorgenommen werden muss. Damit der Knoten auch bei größeren Änderungen an der Freifunk-Netzstruktur noch nutzbar bleibt, sollten mehrmals pro Jahr manuelle Updates durchgeführt werden.

### Szenario eine Netzwerkkarte

To be done

### Szenario zwei Netzwerkkarten

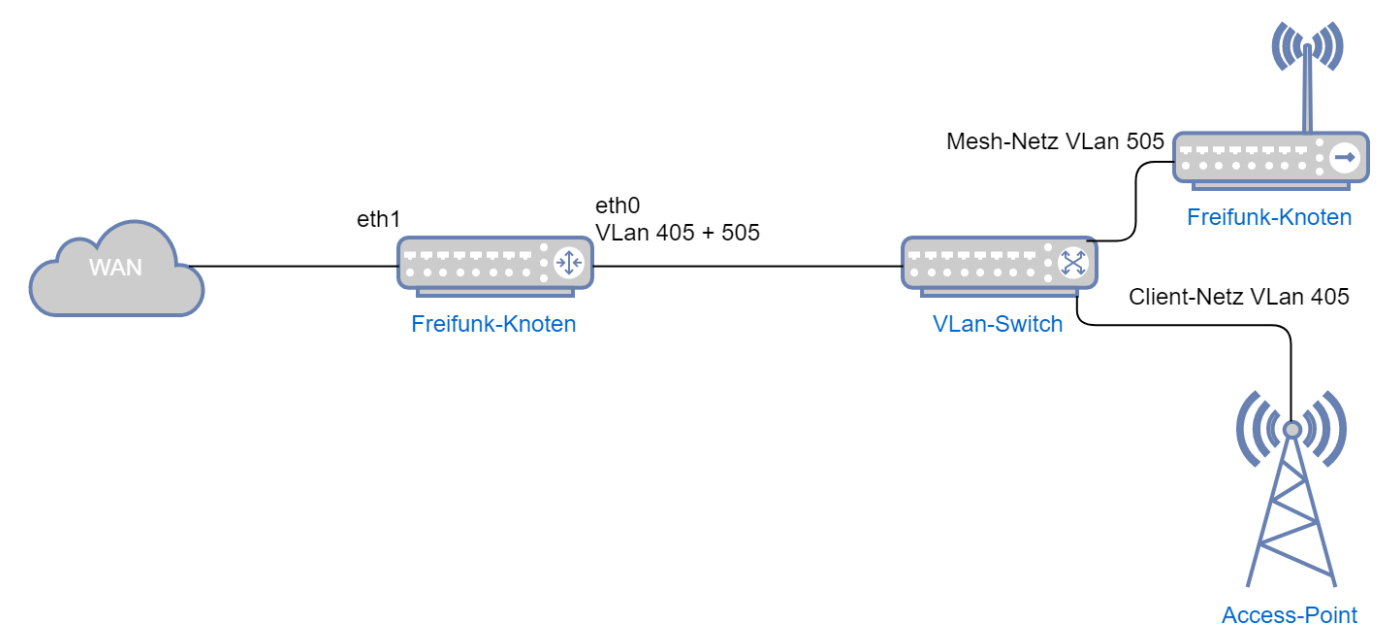

- eth0 ist die Karte für das Client-Netz (Hier VLan 405) und das Meshnetz (Hier VLan 505). Untagged wird kein Netz ausgegeben.
- eth1 ist die Karte für das WAN. Hier holt sich der Knoten per DHCP eine Adresse

#### Vorgehen

- MeshOnLan per Weboberfläche deaktivieren (Dadurch wird das Client-Netz auf eth0 aktiviert)
- Auf die Konsole schalten
- $\blacksquare$ vi /etc/config/network
- $\blacksquare$ Im Block "config interface 'mesh\_lan'"
	- option ifname 'eth0' ändern in option ifname 'eth0.505'
	- option auto '0' ändern in option auto '1'
- Im Block "config interface 'client'
- list ifname 'eth0' ändern in list ifname 'eth0.405'
- **reboot**

**Beispiel**

```
[...]
config interface 'mesh_lan'
        option igmp_snooping '0'
        option ifname 'eth0.505'
        option transitive '1'
        option fixed_mtu '1'
        option proto 'gluon_mesh'
        option type 'bridge'
        option macaddr '4a:ca:05:00:00:00'
        option auto '1'
config interface 'client'
        option type 'bridge'
        option macaddr '00:08:54:00:00:00'
        option proto 'dhcpv6'
        option reqprefix 'no'
        option robustness '3'
        option query_interval '2000'
        option query_response_interval '500'
        option peerdns '1'
        option sourcefilter '0'
        list ifname 'bat0'
        list ifname 'eth0.405'
[...]
```